<span id="page-0-0"></span>**HOME** Menüleiste ein/aus = F9 Werkzeug (Zoom) ein/aus = F8 [Weiter](#page-1-0) Weiter Weiter Weiter Bild auf = Zurück Bild ab = Weiter

**Inhalt**

Aufsatzheft Nummer 3

[«Eine seltsame Velofahrt in Basel.»](#page-2-0)

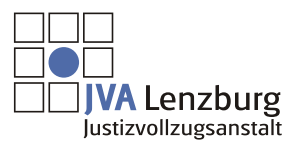

© 2009 JVA Lenzburg Alle Rechte vorbehalten

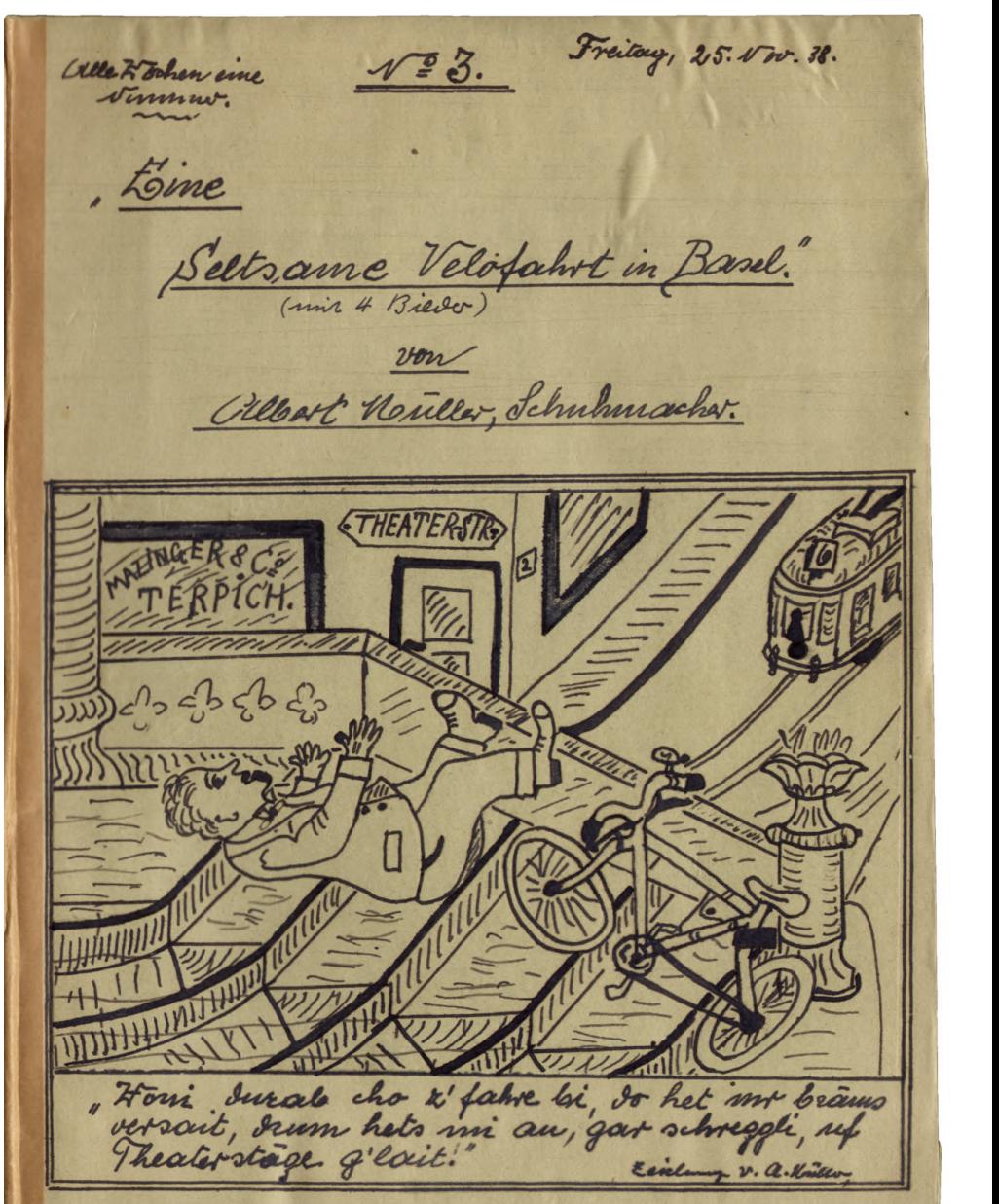

<span id="page-1-0"></span>Die Nº 4, bringt: Zeitung v. a. Kindler " Pech im Grandhotel!" (Em Elebius von Hontzeux.) D-AGENTUR  $\sqrt{\cdot}$   $\kappa$ . auf dieser Seite werden immu die, gitel", der volgenden Vinnenen ovnik. allo. Unillo Schulmacher, " Hallo! his Depenhen-agentur!

Home

Weiter

Zurück

<span id="page-2-0"></span>Home

Weiter

 $\sqrt{\circ 3}$ 

Hoallo! hier Deperchen-agentist, wer in dort?

Haier in Willer, Deperchandieust, J. R. Gut! schreiben sie volgender Unglücksfall: Hie uns mitoeteilt wird, ist kurz vor 10 Ular Vormittags, ein Velofakter schwerverungluckt.

Oces der junge fahrer bei der Hamdels-Bank alsboo, mus den Steinenberg hinalfuhr, hat then kurs oor dem dan't- Theater, See Bremse versact. Et Crackte also soviel Geistes securerart auf, um gegen de Theatobaspise abaubieven, comt taxe er in das kommense Tram 036, gefahren. and sem kaseiten Treppenalsatz überschling as ihm devort, dap er lewurstlos Ciegen cellielen 42. De herbeiseryene arct, konstantierte emen Scharlebruck, redor emigen Onetschimpen am Rorper. Et varde sofort in das Spital ribeficht, am aufkommen wird im allgemeinen gezereifelt. Schluss! Vim! Has sagen sie Jazu, Müller?

Weiter

Home

<span id="page-3-0"></span>Ja. entweder sims sie falsch Orientiert vouden, over sie kinden mis einen Baren and. Denn rilev diesen Fall lim ice besser in Biles, hoven sie also: " Kurz vor zehn Uhr, bog ein noch junger Velofahrer, von der Elisabetheuste. komment, in den Heinenberg ein. Schon bei der Handels-Bank, kam er m eine en schnelle fahrt. Als er unu bald vor dem Theater war, gewahrte er, dap das Fram 6, um die Ecke des Rasiuss bog, Sem er, segen den Stationierten Tage rechts beim Rasino, mich answeichen kounte. Olls er die Cremse Quehen vollte, vesagte diesseller, und er brack usel 20vil Gentes, regenerant and, um gegen die Theaterreppe, abrulescom, worant esilm auf dem asseiten Preppentritt derart über schlug, Jaf er einige Unimten Germangslos dalas. Or kam abor mil zwei leichten

schürfmigen Javon, konnte aber das demoliere Fahrrach, auf den Rücken nehmen, und heimeigehen. Icleus!

Mr. Iamin sie's wissen, wer dieser prince Namm gevesen var, so will ich ?

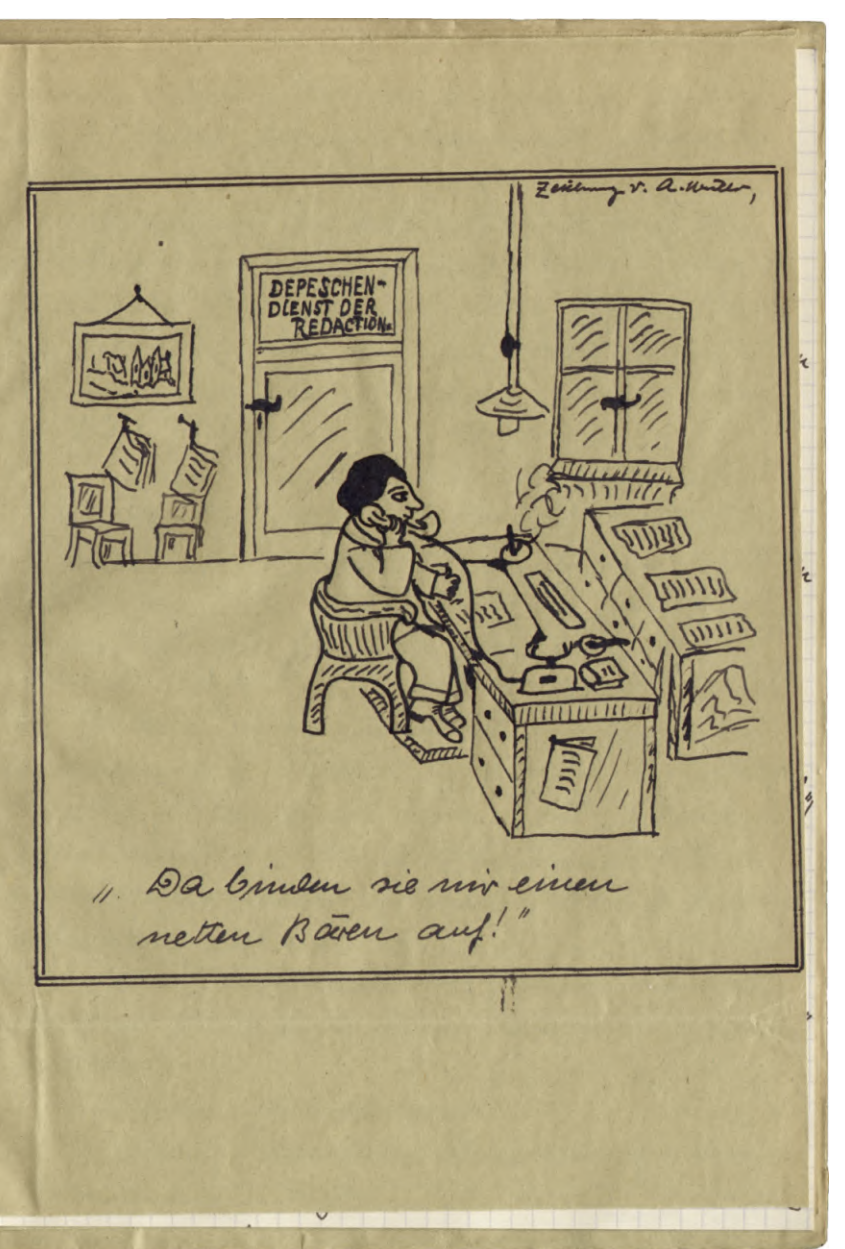

<span id="page-4-0"></span> $\overline{O}$ 

tier

 $32$ lin

 $\prime\prime$ from

kon

oles

em

 $27000$ 

 $\sqrt{2}a$ 

Ien

rech

kon

vers

vil.

Fled

am

schle

los

sch

Der

ner

jin

Home

ilmen sagen, der var memound ander als ich sellent, Iarum kann ich ihnen so Costimulen leescheid geben.

Ice mun in einer Struck auf den Elsane-Bahuhof, more Pariser Korresyou dent kommt mit dem Paris-Basel Express um 1210, an, ice were donn einen kleinen abstecher machen, umb ihnen Die awei schürchmoen zeigen.

Vim! was sagen sie jetst Jarn? Ex. Millo, da sind 44 falsel Miter-Eichtel woulen, also eines muss ice ihren Doce sagen, ich habe schon off gedacht, serm ice sie fahren sah, such sem Goppel", dap dem midts passiol!, dem sie flitzen moundmal zu gevagt their her Jen Tram n. autos hindura. abo ice sage in dem Fall, Glückauf! und mil sie das Vadstemal etvas Vorsicetigo, Denn emmal pounte es boel schlimm Dehen.

also. Konmen sie Jann schnell ice hat trieve eine neue, Marke Ciogoretten Eutheckt.

adjen unterlessen:

Home

<span id="page-5-0"></span>von der Alhambra", für am Freitag mit

Nachwort.

als ice damals austaufor any sino-Redaktion wast, for den Deperchendienst, da bin ice off in eine klemme gekonnnen. Dem ser einen Groven Zeitungs betrieb nicel kennt, ser madt sich keine Vorstellimo, wie rasch alles ocht, und gehen mus, sodas immo um die gleiche Leit, am Morgen wie am abend, die Vimmon Erscheinen konnen.

Die Orbeit vor im grossen umd gauzen mich so school, denn da musste ich mar die Dependen abholen, pleiner abnehmen, mud jedem Redakteur das seinige geben, da sind voschiedene abteilungen, viz. 6. die anslams-Resartion, Die Schweiz.- Redaktion, Die Hamlets-Redaktion, die Sport-Red. Die Propagandae-Red. M.D. D. Bie Haupland. gabe sar, dap es keine Verreckslungen gab. also and gute varven nun man haben, und gul, Velopahren" konnen. Cos rent mice hente, saf ice dort fort war, sem ice hatte es en choas bringen konnen, abo de Schustersenel galt

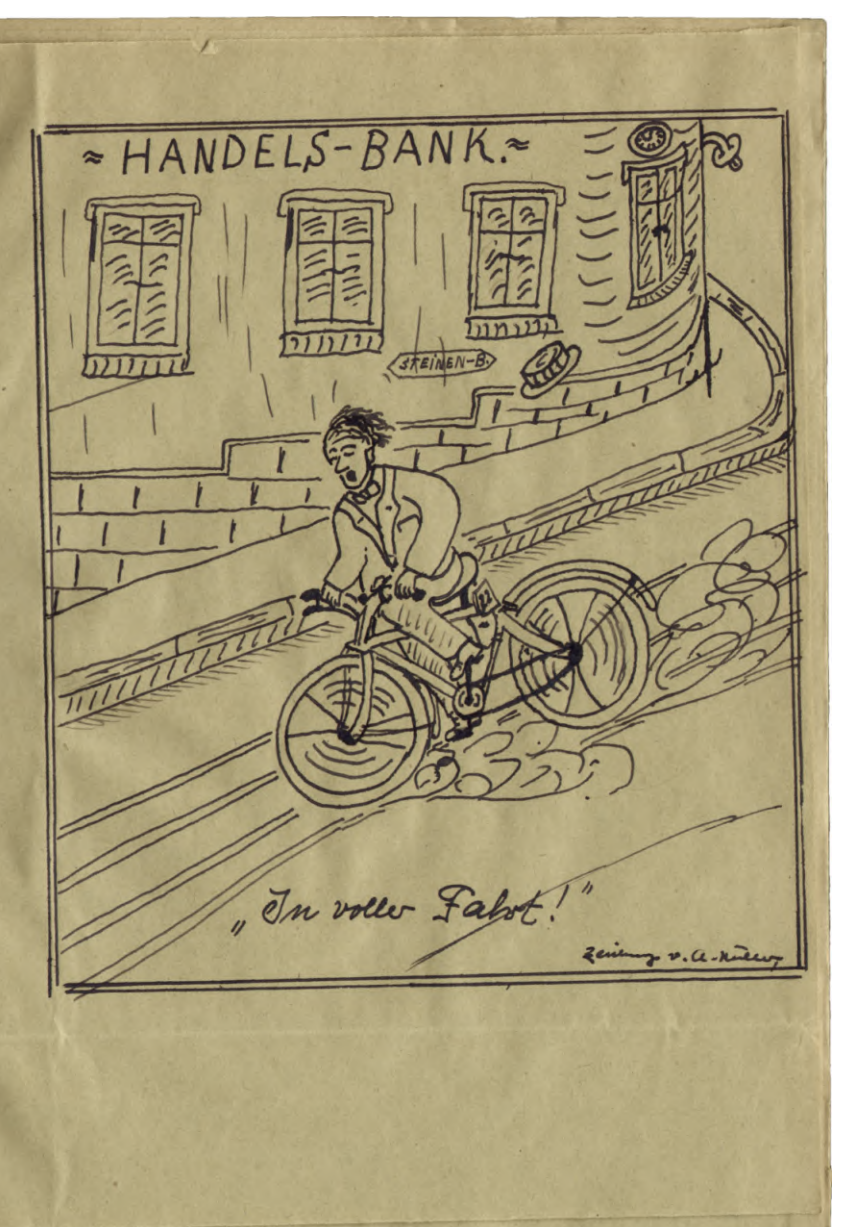

<span id="page-6-0"></span>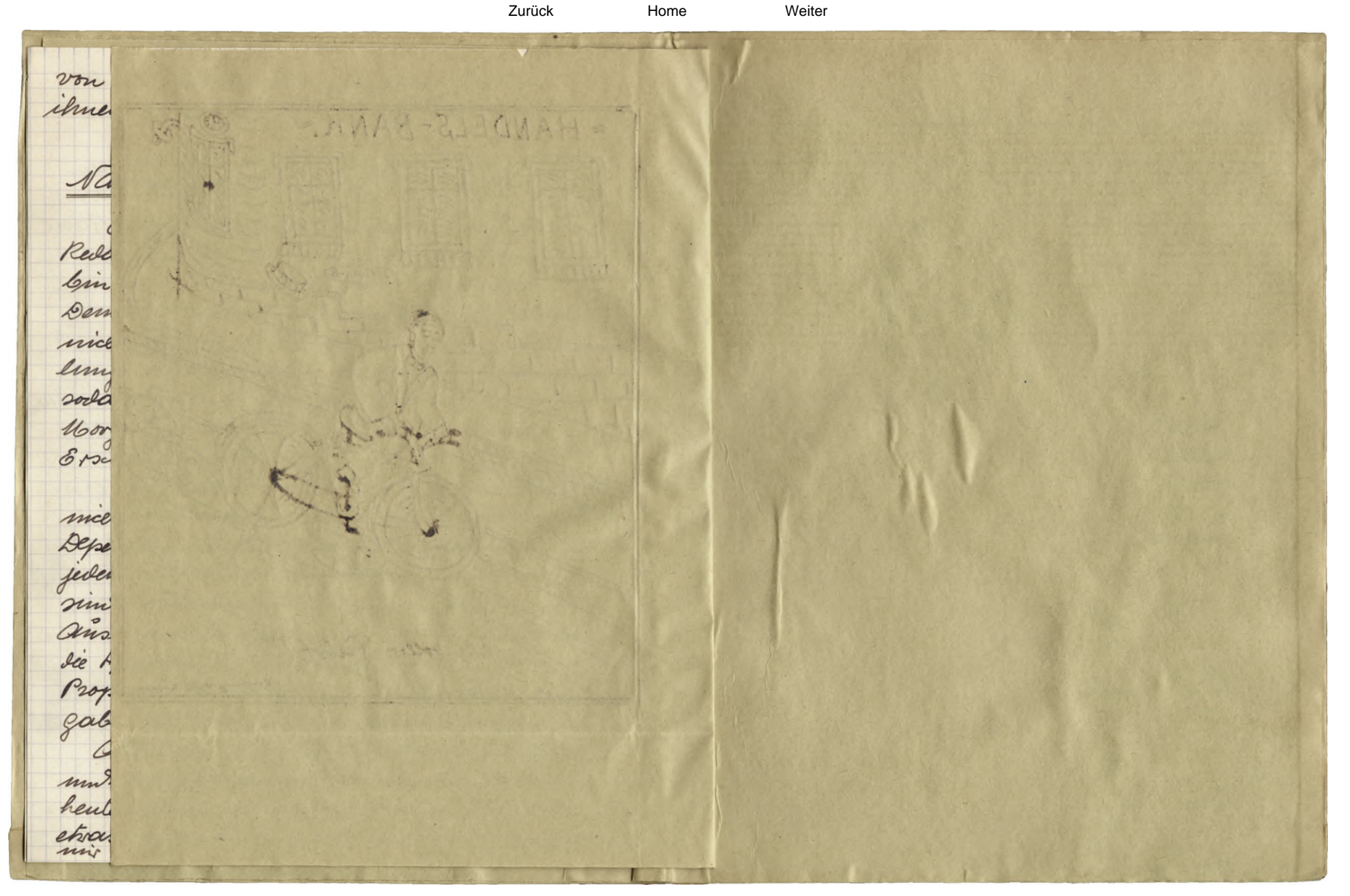